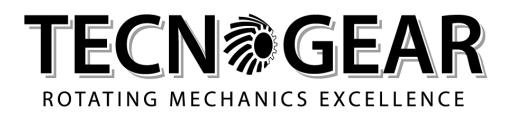

# COOKIE-RICHTLINIE

COOKIE-RICHTLINIE

### Was sind Cookies?

Cookies sind kleine Textdateien, die von der Website an das Endgerät des Betroffenen (in der Regel an den Browser) gesendet werden, wo sie gespeichert und dann beim nächsten Besuch dieses Benutzers an die Website zurückgesandt werden. Ein Cookie kann keine anderen Daten von der Festplatte des Benutzers abrufen oder Computerviren übertragen oder E-Mail-Adressen erfassen. Jedes Cookie ist nur für den Webbrowser des Benutzers bestimmt. Einige der Cookie-Funktionen können anderen Technologien übertragen werden. In diesem Dokument wird der Begriff "Cookie" sowohl für Cookies als solche als auch für alle ähnlichen Technologien verwendet.

## Arten von Cookies

Bei Cookies kann es sich um First- oder Third-Party-Cookies handeln, wobei "First Party-Cookies" von der Website gesetzt werden, während die "Third Party-Cookies" (Drittanbieter-Cookies) von anderen Webseiten gesetzt werden.

Drittanbieter-Cookies werden daher von einem externen Anbieter installiert, der immer als "Dritter" definiert ist, und werden nicht von der Website verwaltet. Diese Dritten können ggf. auch First-Party-Cookies installieren, indem sie ihre eigenen Cookies auf der Website-Domäne speichern. Eine andere Art von Cookies sind die so genannten "Flash-Cookies" (Local Shared Objects), die innerhalb des Adobe Flash Players verwendet werden, um bestimmte Inhalte, wie z.B. Videoclips oder Animationen, bereitzustellen, so dass sie sich Einstellungen und Präferenzen merken können. Flash-Cookies werden auf dem Gerät gespeichert, werden aber über eine andere als die Browsers bereitgestellten Schnittstelle verwaltet.

#### **Arten von Cookies**

Es gibt mehrere Arten von Cookies:

# Technische Cookies

Technische Cookies sind solche, die ausschließlich zum Zweck der "Übertragung einer Mitteilung über ein elektronisches Kommunikationsnetz oder in dem Maße verwendet werden, wie es für den Anbieter eines Dienstes der Informationsgesellschaft, die vom Teilnehmer oder Benutzer ausdrücklich zur Erbringung dieses Dienstes aufgefordert wurde, unbedingt erforderlich ist" (siehe Art. 122, Absatz 1 des Kodex).

Sie werden nicht für weitere Zwecke verwendet und normalerweise direkt vom Eigentümer oder Betreiber der Website installiert. Sie können unterteilt werden in:

• Navigations- oder Sitzungs-Cookies, die die normale Navigation und Nutzung der Website gewährleisten (z.B. um einen Kauf zu tätigen oder sich für den Zugang zu reservierten Bereichen zu authentifizieren); sie sind de facto für die korrekte Funktionsweise der Website notwendig;

• Analytische Cookies, sind den technischen Cookies ähnlich und werden vom Seitenbetreiber verwendet, um Informationen über die Anzahl der Besucher und zu ihrem Besuch der Website zu sammeln und so die Leistung der Website zu verbessern;

• Funktionelle Cookies, die es dem Benutzer ermöglichen, nach einer Reihe ausgewählter Kriterien zu navigieren (z.B. Sprache, zum Kauf ausgewählte Produkte), um den Service für ihn zu verbessern. Für die Installation solcher Cookies ist die vorherige Zustimmung der Benutzer nicht erforderlich (weitere Informationen im Abschnitt Verwaltung von Cookies weiter unten).

#### Pofiling-Cookies

Profiling-Cookies dienen dazu, auf den Benutzer bezogene Profile zu erstellen, und werden verwendet, um im Einklang mit den vom Benutzer beim Surfen im Web geäußerten Präferenzen Werbebotschaften zu versenden.

Für die Verwendung von Profiling-Cookies ist die Zustimmung der betroffenen Person erforderlich. Gemäß dieser Bestimmung (weitere Informationen im Abschnitt "Verwaltung von Cookies" weiter unten) kann der Benutzer die Installation von Cookies über die im Abschnitt "Verwaltung von Cookies" vorgesehenen Optionen zulassen oder verweigern.

Bei Drittanbieter-Cookies hat die Website keine direkte Kontrolle über die einzelnen Cookies und kann sie nicht kontrollieren (sie kann sie weder direkt installieren noch löschen). Sie können diese Cookies jedoch über Ihre Browsereinstellungen (folgen Sie den untenstehenden Anweisungen) oder über die im Abschnitt "Verwaltung von Cookies" angegebenen Websites verwalten.

Der Benutzer wird daher gebeten, sich auf der Website der in der nachstehenden Tabelle angegebenen Drittpartei zu informieren.

#### Auf dieser Website installierte Cookies

Hier ist die Liste der auf dieser Website vorhandenen Cookies (logisch nach Funktion oder Anbieter zusammengefasst). Drittanbieter-Cookies sind mit der Datenschutzerklärung des jeweiligen externen Anbieters verlinkt, wo Sie eine detaillierte Beschreibung der einzelnen Cookies und ihrer Verarbeitung finden.